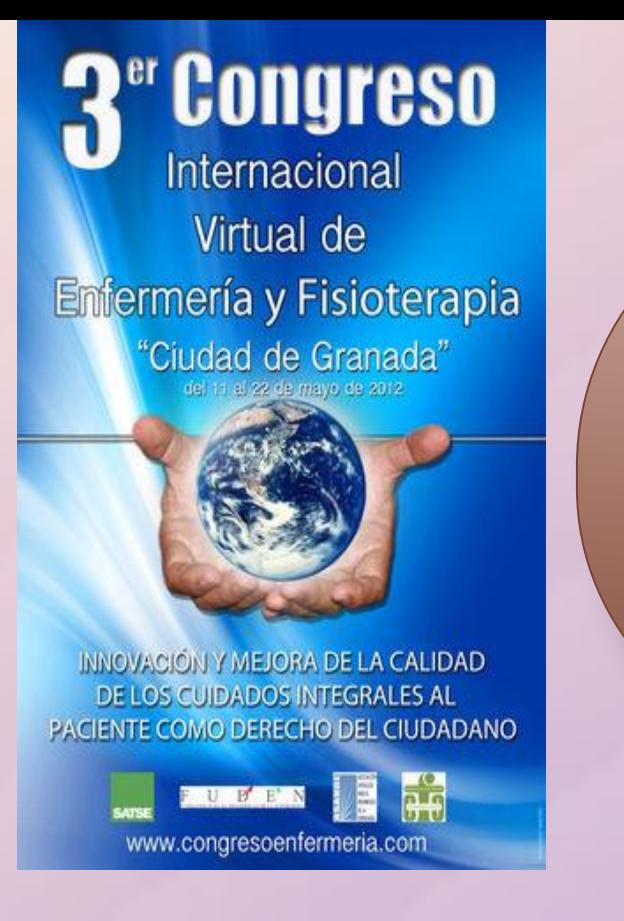

# EMBARAZO, LACTANCIA Y TRABAJO: EL "QR" DEL SABER

MARÍA DE LOS ÁNGELES MANZANO FELIPE (R2 de Enfermería del Trabajo) Hospital Universitario Virgen del Rocío Sevilla y Centro de Prevención de Riesgos Laborales Sevilla

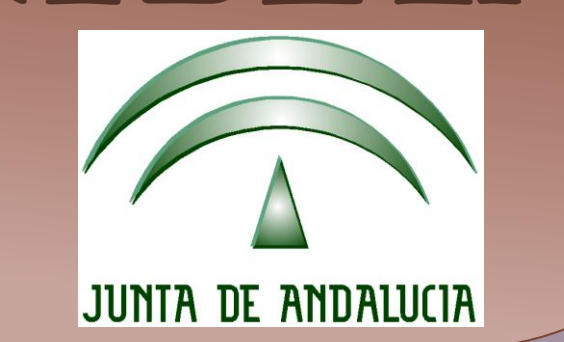

# **INTRODUCCIÓN**

En pleno siglo XXI, la sociedad de la comunicación en la que vivimos, demanda un cambio importante, y exige la utilización de las tecnologías de la información y comunicación (TIC). Hoy en día, las TIC's se han introducido "Prevención de Riesgos Laborales ".

PROBLEMA: Ausencia de plan de información y formación, empleando los códigos "QR" de las Tecnologías de la Información y Comunicación entre los miembros implicados en la prevención y la mujer trabajadora embarazada, en las Consejerías de la Junta de Andalucía.

### **OBJETIVOS:**

- **.- General:** Proporcionar a los/as trabajadores/as de las Consejería de la Junta de Andalucía, conocimiento y recursos sobre embarazo, lactancia y trabajo.
- **.- Específicos**: 1.- Mejorar la salud de las trabajadoras embarazadas de las Consejerías de Andalucía.
	- 2.- Mejorar el rendimiento y la eficiencia en la jornada laboral, reduciendo IT y días improductivos.

# **MATERIAL Y MÉTODO**

En primer lugar llevamos a cabo una revisión bibliográfica de la evidencia disponible sobre la efectividad del empleo de los "QR" como herramienta de comunicación y formación dirigida a la mujer embarazada trabajadora, no a este respecto. Posteriormente realizamos un análisis DAFO, sobre las características de las Consejerías y su entorno web, que pudiera influir en el desarrollo de nuestro proyecto.

A continuación diseñamos unas fases para dl desarrollo del proyecto: Fase A: Contacto y Presentación del proyecto. Fase B: Compromiso y evaluación inicial. Fase C: Discusión y Diseño de los contenidos . Fase D: Diseño herramienta QR.

Fase E: Sensibilización e información a los trabajadores/as. Fase F: Evaluación y seguimiento.

### **RESULTADOS**

**Generamos** un QR-Coda a través de generador de códigos QR.

**Añadimos ese QR a Tu Sitio Web**, mediante enlace la mi imagen QR Todas las aplicaciones llevan un servicio donde redactar el contenido que queremos introducir en dicho código. Texto, imágenes o archivos flash (entre otros) se pueden unir a los enlaces de internet que se deseen.

El seguimiento: En la web existen determinados servicios que apoyan el seguimiento de la utilización de estos códigos. La información sobre cada lectura, día y hora en los que fue leído, país, ciudad y dispositivo desde el nos pueden servir para conocer a nuestro público y así poder establecer una estrategia más adecuada para mejorar nuestra calidad de servicios.

.

Tenemos como opciones poder añadirlo a la **Red Social** que deseemos y así compartirlo:

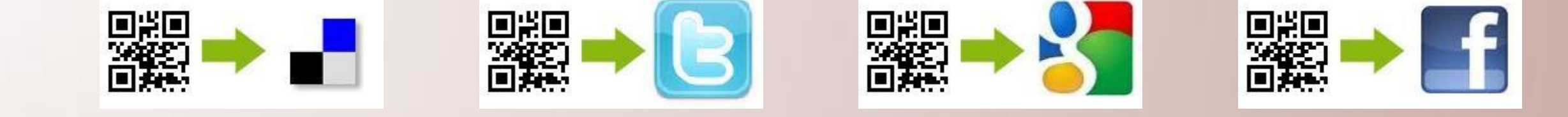

#### **STOY EMBARAZADA Y TRABAJO**

Pángeles Manzano Felipe, Francisco Navarro Muñoz, Gerna Hinojosa Rojas, Rosalia Alcañiz Rodríguez

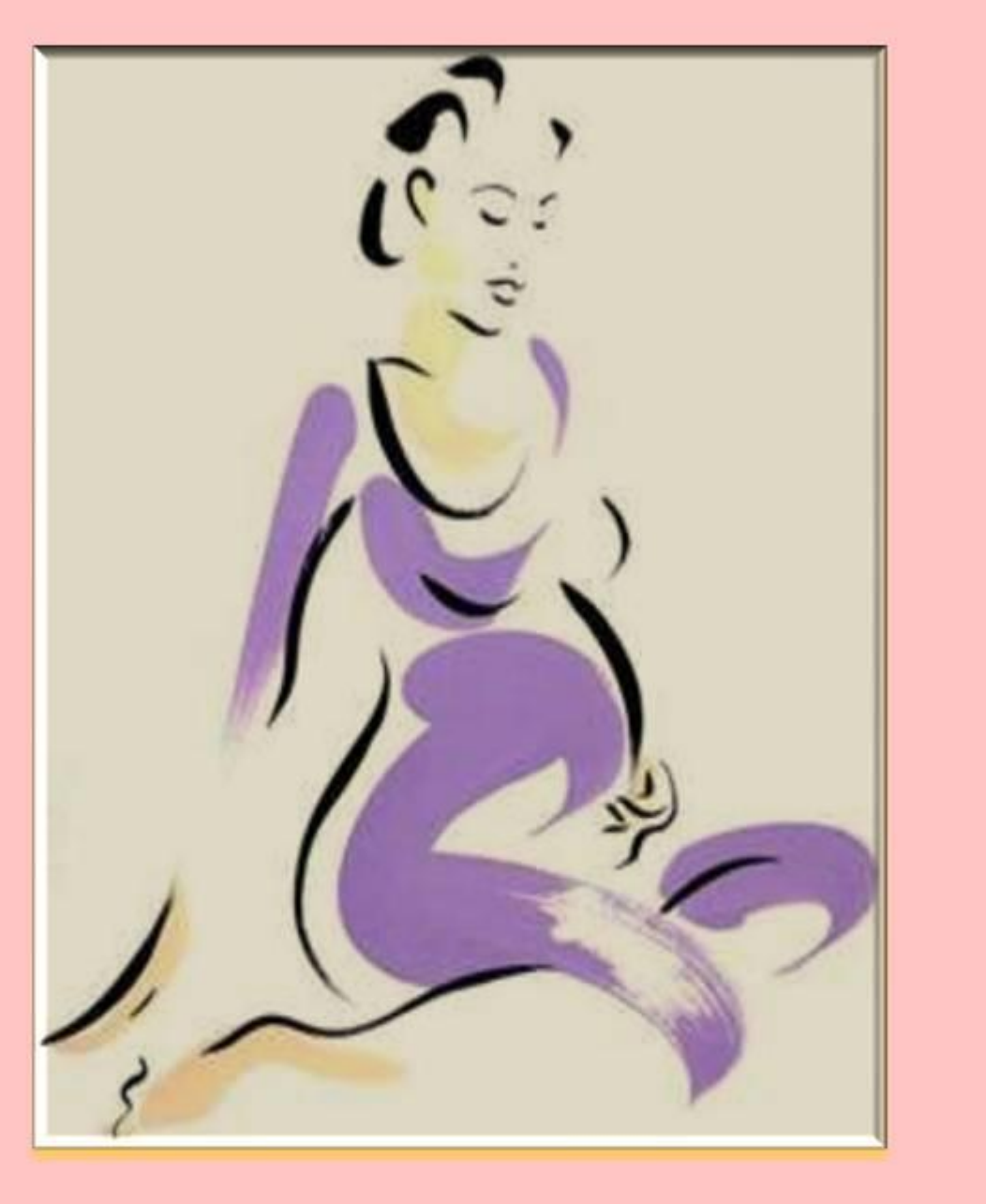

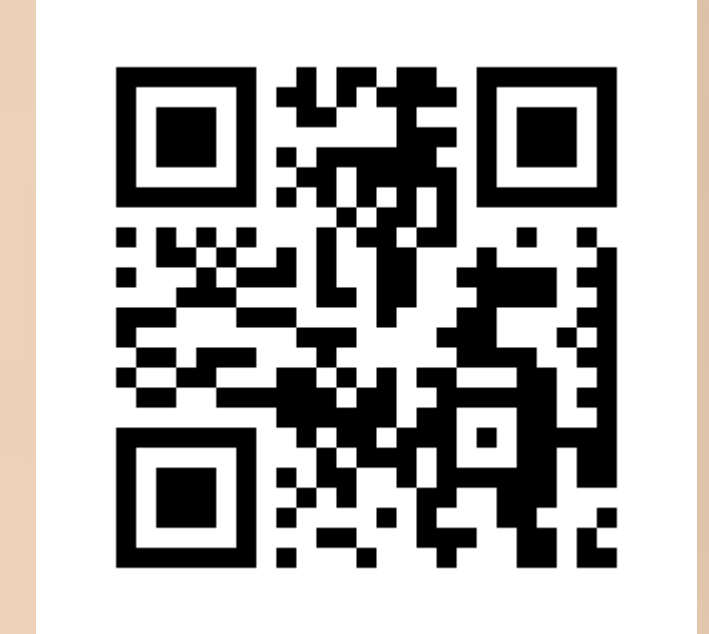

¿QUÉ DEBO SABER? queña guía para las mujeres embarazadas, lactando y trabajadoras. pleando para ello la herramienta QR de las TIC

Para leer un código QR, primero necesitará tener instalado el software adecuado en su dispositivo MOVIL, PC, LAPTOP, NETBOOK, PAD, TABLET, ETC

A partir de aquí, leer los códigos es muy sencillo: Active el software de lectura de códigos en tu dispositivo desde el apartado Inicio/Programas. Este software iniciará la cámara de tu móvil y el software de lectura. Enfoque el código que desee con la cámara de su teléfono y haga la lectura del código.

¿Es gratis leer el código? Leer información incrustada en el código es gratuito ya que todo el trabajo lo hace su dispositivo. Cuando lea un código con un link a Internet, será necesario que su dispositivo tenga la posibilidad de conectarse a la red. En este caso, su proveedor de Internet le facturará por esa conexión en función de la tarifa de datos que tenga contratada.

#### **CONCLUSIONES**

La importancia de invertir en la Prevención, es beneficioso por tanto para el trabajador, como para el empresario y para toda la sociedad.

Para la **sociedad**, el empleo de este tipo de soporte en aspectos preventivos:

*F* revierte en aumentos de la productividad.

*<u>reduce</u>* los costes sanitarios y sociales.

aumenta el impacto positivo en la sociedad de los productos y servicios de la administración/empresa.

Para los **trabajadores,** el empleo de este tipo de soporte en aspectos preventivos:

aumenta la motivación y satisfacción del personal y facilita la iniciativa personal.

Para la **administración/empresa**, el empleo de este tipo de soporte en aspectos preventivos:

la empresa o administración van adoptando el paradigma de la responsabilidad social como una oportunidad de mejora y de distinción, así como de valor añadido, con respecto a los competidores en su sector del mercado.

## **BIBLIOGRAFÍA**

Guía Técnica de la Sociedad Española de Ginecología y Obstetricia (SEGO) **Técnicas de Prevención de Riesgos Laborales, José Ma Cortés DíaZ, 2007.** Rodríguez Serrano A.M. Prevalencias De Exposición A Riesgos Laborales En Trabajadoras Embarazadas. Enferm. Clin. 2011; 21:54-5.-vol.21 núm. 01 Riesgos Asociados A La Adaptación Del Puesto De Trabajo A Las Características Del Trabajador, Enfermería del trabajo y salud laboral V. FUNDEN